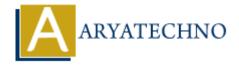

## **React Portals**

**Topics**: React IS

Written on January 03, 2024

React Portals provide a way to render children into a DOM node that exists outside the hierarchy of the parent component. This allows you to render components in a different part of the DOM, which can be useful for scenarios like modals, tooltips, or any situation where you need to render content outside the normal React component tree.

Here's a basic example of using React Portals: import React, { useState } from 'react'; import ReactDOM from 'react-dom'; const Modal = ({ isOpen, onClose, children }) : if (!isOpen) return null; return ReactDOM.createPortal( <div className="modal-overlay"> <div className="modal"> <button onClick={onClose}>Close {children} </div> </div>. document.body // Render the modal outside the parent component's DOM hierarchy ); **}**;  $const App = () = > \{$ const [modalIsOpen, setModalIsOpen] = useState(false); return ( <div> <h1>Hello, React Portals!</h1> <button onClick={() => setModalIsOpen(true)}>Open Modal <Modal isOpen={modalIsOpen} onClose={() => setModalIsOpen(false)}> This is the content of the modal. </Modal> </div> ); **}**;

ReactDOM.render(<App />, document.getElementById('root'));

## In this example:

- 1. The Modal component renders its content inside a div with the class modal-overlay. The entire modal is then rendered inside a div with the class modal. The Modal component uses ReactDOM.createPortal to render its content outside the normal component hierarchy.
- 2. The App component includes a button to open the modal. The Modal component is conditionally rendered based on the modalIsOpen state.
- 3. The Modal component is appended to the document.body, ensuring that it is rendered outside the normal React component tree.

© Copyright Aryatechno. All Rights Reserved. Written tutorials and materials by Aryatechno

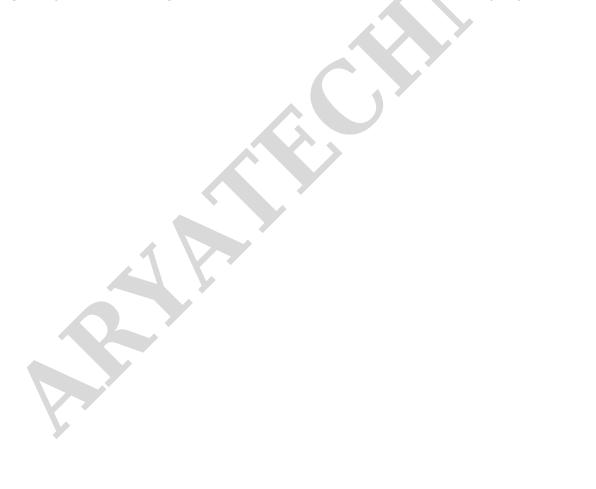